# MC4 – ELAC 2015

© J.S. Travelho-INPE-MCTI **!"#\$%&'()** Proibida a reprodução sem a autorização do autor 6

# **Tópicos em Fenômenos de Transporte: Teoria,** Simulação e Aplicações em Tecnologia Espacial

Jeronimo S. Travelho

# $\boldsymbol{R}$ *esumo*

*Este minicurso aborda os seguintes tópicos em Fenômenos de Transporte: conceituação, modelos discreto e contínuo da matéria, intervalos de aplicação, métodos de abordagem para modelagem molecular dos fluidos, teoria do contínuo, teorema de transporte de Reynolds, equações de balanço de massa, quantidade de movimento, energia e transporte de espécies na teoria do contínuo, classes de métodos para abordagem do contínuo. Também são apresentadas as fases da modelagem: préprocessamento, processamento e pós-processamento. Concluímos com um exemplo importante de aplicação na área de tecnologia espacial.* 

# **1.** Introdução

O conceito de Fenômenos de Transporte é amplo e se aplica ao estudo de qualquer transporte de grandezas. Por exemplo, a abordagem de fenômenos de transporte pode ser aplicada ao transporte de doenças, ao transporte de informações, à migração de pessoas ou animais, etc. No entanto, a maior aplicação é no estudo do transporte de grandezas físicas, tais como calor, carga elétrica, etc. Naturalmente, qualquer texto sobre esse assunto deve limitar o escopo ou a profundidade com que aborda esse campo. Este texto se preocupará com o transporte de grandezas físicas de maior interesse entre as diversas aplicações espaciais. Nele, serão mostradas a origem dos tipos principais de transporte e as duas formas básicas de análise, que são a modelagem molecular e a teoria do contínuo, e, finalmente serão estudados alguns dispositivos de interesse da ciência e tecnologia espacial. Será enfatizada a teoria do contínuo com transporte difusivo e convectivo.

Embora o foco deste minicurso sejam as aplicações espaciais, o material a ser mostrado é de grande interesse para várias outras áreas do conhecimento. Por exemplo, grande parte dos projetos das engenharias civil, mecânica e química utiliza essa área do conhecimento. Qualquer situação que envolva escoamentos, produção de energia, reações químicas em equipamentos pode ser estudada com o formalismo de fenômenos de transporte. Nas aplicações espaciais, as equações de fenômenos de transporte podem ser aplicadas desde ao estudo de plasmas intergalácticos até a oceanografia ou aos movimentos de magma dentro da terra. O projeto de equipamentos em satélites e de veículos lançadores, etc. são feito através da aplicação dessa área do conhecimento.

# **2. Conceitos Fundamentais**

Matéria é constituída de átomos e moléculas. Esses átomos e moléculas estão em constante agitação e interagem entre si. O potencial de interação  $U$  entre átomos e/ou moléculas é semelhante ao mostrado na figura abaixo. Para potenciais isotrópicos, como este, a força é dada pela derivada do potencial em relação à distância,  $F = -dU/dr$ . Verifica-se que as moléculas se repelem quando estão muito próximas (distância  $r$ pequena), e se atraem quando estão um pouco mais afastadas. A posição de equilíbrio,  $r_{eq}$ , é a de potencial mínimo (a força é nula). A interação pode ser desprezada para distâncias bem maiores do que  $r_{eq}$ , pois a intensidade da força entre elas cai muito rapidamente. Dependendo da energia dos átomos e moléculas, têm-se os estados sólido, líquido e gasoso. No estado sólido, os átomos e moléculas têm pouca energia e ficam vibrando em torno de uma posição média, que é a de mínima energia potencial. No estado líquido, a energia é maior, mas não o suficiente para que eles se afastem. Nesse estado, os átomos e moléculas não têm posição fixa, mas o volume ocupado por eles é aproximadamente constante. Quando a energia é maior, eles conseguem se afastar uns dos outros e tem-se o estado gasoso. Existe ainda um quarto estado da matéria, o plasma, em que a energia é tão elevada que os átomos perdem parcialmente ou totalmente seus elétrons. O fato de os átomos perderem seus elétrons faz com que a interação entre os mesmos deixe de se comportar como o potencial mostrado abaixo e passe a ser uma interação *coulombiana*.

Macroscopicamente, não se consegue notar a existência dos átomos e moléculas porque o tamanho dos mesmos é muito pequeno e sua quantidade, geralmente elevada. Por exemplo, um litro de água contém cerca de  $3 \times 10^{25}$  moléculas, um litro de ar, cerca de  $3 \times 10^{22}$ . Um milhão de moléculas de ar ocupam, em condições normais, o espaço de um cubo de cerca de 0,3 µm. Esses números sugerem que, em condições normais, podem-se estudar os fenômenos físicos que ocorrem na matéria supondo que a mesma é contínua, e não discreta. Essa é uma hipótese importante, pois, dessa maneira, podem-se definir grandezas físicas como funções da posição e executar operações matemáticas tais como limites e derivadas com essas grandezas.

Os átomos e moléculas estão em contínuo movimento, e a variação de energia e do vetor quantidade de movimento é muito grande de uma molécula ou átomo para outro. A definição de propriedades macroscópicas locais da matéria tais como velocidade, massa específica, etc. é feita considerando-se um número grande de átomos ou moléculas e fazendo algum tipo de média dessas grandezas. A hipótese de que a matéria é contínua depende de ser possível se obter um volume com número grande de átomos ou moléculas, mas pequeno quando comparado com as outras dimensões do fenômeno, para que se possa simular as operações matemáticas de limite e derivada. Existem duas situações limite que têm recebido atenção onde não é válida a hipótese do contínuo: quando se tem dimensões muito pequenas, como no estudo de micro elementos mecânicos (MEM) e no estudo de nanopartículas, e no caso de escoamentos rarefeitos, como em equipamentos de vácuo ou vôos em grandes altitudes. Nesses casos, deve se considerar a natureza molecular da matéria.

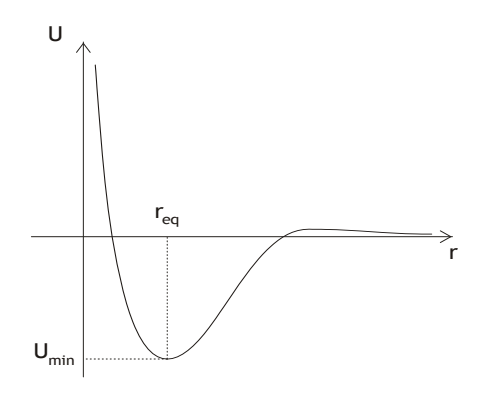

Figura 1 - Exemplo de potencial entre moléculas de um material.

Não é apenas o número de moléculas que interfere na possibilidade da utilização da hipótese do contínuo. Como visto acima, um gás em condições normais contém cerca de mil vezes menos moléculas do que um líquido. Isto significa que as moléculas do gás em geral estão muito mais afastadas que as moléculas do líquido. No caso de gases, a distância entre as moléculas normalmente é muito maior do que a distância em que a força repulsiva não é desprezível. Portanto, as moléculas interagem apenas durante uma pequena fração do tempo, sendo que no restante se movimentam somente sob a ação de campos externos, tais como o campo gravitacional, e, para gases, normalmente o efeito do campo gravitacional pode ser desprezado. A hipótese do contínuo é válida se as dimensões características da região de estudo forem muito maiores do que a distância percorrida pelas moléculas entre duas colisões. O valor médio dessa distância é chamado livre caminho médio. O menor volume que pode ser considerado na hipótese do contínuo deve ser algumas vezes maior do que o livre caminho médio, de modo que as colisões entre as moléculas permitam homogeneizar os valores das grandezas físicas.

O cálculo do livre caminho médio pode ser feito de maneira simples, fazendo uma aproximação de forma que as moléculas possam ser consideradas como esferas rígidas. Nesse caso, a colisão das moléculas ocorrerá se a distância mínima entre elas for menor ou igual ao diâmetro das mesmas. Para se obter o livre caminho médio, supõe-se que todas as moléculas estão paradas, exceto uma, que se movimenta com a velocidade média. A molécula que está se movimentando colidirá com outra molécula se o centro da mesma estiver dentro do cilindro que tem a trajetória da primeira molécula como eixo e raio igual ao diâmetro das moléculas *D* (Ver Figura abaixo). Então, uma maneira aproximada de se conhecer o livre caminho médio é obtendo o número de colisões *N* que a molécula teria enquanto percorre uma distância *L*. O livre caminho médio  $\lambda$  é aproximadamente  $\lambda = L/N$ . Denotando por *n* o número de moléculas por unidade de volume, obtém-se:

$$
N = n \times \pi D^2 L \quad \Rightarrow \quad \lambda = \frac{1}{n \pi D^2}
$$

Um cálculo mais preciso resulta em  $\lambda = 1/\sqrt{2n\pi D^2}$ . O parâmetro que permite verificar a aplicabilidade da hipótese do contínuo é o número de Knudsen,  $Kn = \lambda/l$ , onde  $l$  é o menor comprimento característico da região de estudo. A hipótese do continuo é válida para *Kn* 0,1. Para valores do número de Knudsen iguais ou maiores do que 0,1 os resultados obtidos com essa hipótese não são confiáveis. No entanto,  $\lambda$  geralmente é muito pequeno; por exemplo, para o ar em condições ambientes,  $\lambda \approx 6 \times 10^{-8} m$ .

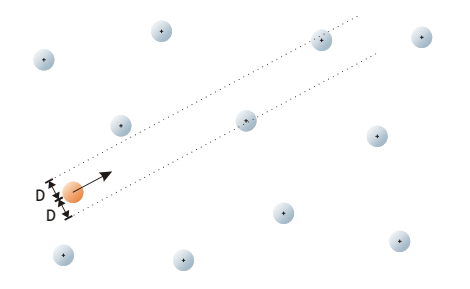

Figura 2 - Colisão idealizada entre moléculas de um gás.

Foi feita acima uma comparação entre os estados sólido, líquido e gasoso. Enfatizou-se o menor número de moléculas do gás quando comparado com o estado líquido. No entanto, nos casos de pressões elevadas, como as encontradas em motores foguete, a distinção entre os estados líquido e gasoso pode deixar de existir. Isso ocorre quando o fluido atinge a pressão crítica. Por exemplo, a pressão crítica do oxigênio, que é normalmente utilizado como comburente nos motores foguete, é aproximadamente 5,1 MPa. Acima da pressão crítica, não se caracteriza o fluido como no estado líquido ou gasoso, mas apenas como um fluido no estado supercrítico.

#### **3. Modelagem Molecular**

As duas maneiras de tratar modelagem molecular para gases mais comuns são através da equação de Boltzmann e suas simplificações e através da simulação direta de movimento e choques entre as moléculas. Apenas alguns estudos mais simples com simulação direta podem ser feitos sem o auxílio de computadores. A simulação direta, mesmo com o uso de computadores, é muito difícil por causa do grande número de moléculas que devem ser analisadas. Uma maneira de resolver esse problema é a utilização do método conhecido como DSMC, "Direct Simulation Monte Carlo" [1]. Nesse método se utiliza um número relativamente pequeno de moléculas que são consideradas representativas de grupos de moléculas reais. Esse método parte de uma condição inicial aleatória, isto é, as posições e velocidades das moléculas são escolhidas aleatoriamente e deixa-se esse conjunto evoluir no tempo. A evolução no tempo é feita dividindo o tempo total de simulação em vários intervalos pequenos de tempo (passos de tempo) e verificando como as moléculas se movimentam e se houve choques ou não nesse intervalo. O movimento é considerado livre, exceto pela possibilidade de choques entre as moléculas. Como o número de moléculas analisadas é muito menor que o real, é necessário criar um mecanismo para reproduzir a freqüência e o tipo de choques reais. No método DSMC, utilizam-se as probabilidades de choque e de ângulo de espalhamento para se modelarem os choques reais. Para se modelar adequadamente a freqüência de choque e o ângulo de espalhamento, é necessário que o passo de tempo utilizado seja menor que o livre caminho médio dividido pela velocidade média, ou seja, o intervalo de tempo deve ser menor que o inverso da freqüência de colisão. Além disso, divide-se a região de estudo em um conjunto de células e calcula-se em cada célula o número de moléculas e suas características, tais como energia cinética, etc. Esse cálculo é necessário para se atualizar, em cada passo, as probabilidades de choque e o efeito dos mesmos nas moléculas representativas.

A probabilidade de choque *p* entre as moléculas durante um intervalo de tempo  $\Delta t$  é igual à distância percorrida dividida pelo livre caminho médio  $p = v \Delta t / \lambda$ . Existem várias maneiras de se modelar o choque entre as moléculas. A mais simples é considerar as moléculas como esferas rígidas, como descrito acima. Outros modelos mais sofisticados que reproduzem o choque real das moléculas são possíveis. Esses modelos procuram reproduzir o espalhamento de um potencial, como mostrado na Figura 6.1. Naturalmente, as expressões para probabilidade de choque e ângulo de espalhamento desse tipo de potencial são complexas e demandam um tempo grande de computação quando comparado com o tempo para o modelo de esferas rígidas. Isso significa que, apesar de melhorar a precisão da modelagem dos choques, o aumento do tempo necessário para calcular os mesmos exige que se diminua o número de moléculas sendo modeladas e/ou o passo de tempo utilizado. Para resolver esse dilema, foram criados métodos que representam aproximadamente o choque real de moléculas, mas com expressões cujos cálculos podem ser realizados mais rapidamente.

Outro aspecto característico da modelagem molecular é o tratamento das condições de contorno. No DSMC, além da probabilidade de uma molécula se chocar com uma parede, estuda-se o efeito desse choque no estado final da molécula. Uma molécula real, quando se choca com uma estrutura cristalina, pode penetrar um pouco na mesma. O choque ocorre com átomos individuais, pois não existe na natureza uma parede lisa real. Portanto, a velocidade da molécula após o choque é diferente da velocidade que ela teria após uma reflexão especular. Além disso, pode haver troca de energia entre as moléculas e os átomos devido à colisão. Esses efeitos são modelados através de probabilidades e de coeficientes de acomodação que quantificam a troca de energia, etc. entre a molécula e a parede.

Vários melhoramentos têm sido feitos no método DSMC e, hoje em dia, podem ser incluídas reações químicas, energia interna das moléculas, etc. Os resultados disponíveis na literatura especializada mostram que, em condições de escoamentos rarefeitos a hipótese do contínuo pode levar a erros não desprezíveis. A Figura 6.3 mostra os resultados de um estudo [2] de uma cunha em escoamento hipersônico a altitude de 70 km. A velocidade da cunha é de 3,56 km/s. Essa cunha pode, por exemplo, ser o bordo de ataque de um aerofólio de um veículo espacial. A Figura mostra uma comparação da pressão na cunha para vários números de Knudsen. Pode se notar que, à medida que aumenta o número de Knudsen, o cálculo da pressão na ogiva modifica-se consideravelmente. É interessante notar que a modificação varia com o número de Knudsen, mostrando que, embora o método DSMC utilize apenas uma quantidade bem pequena de moléculas representativas quando comparado com o número de moléculas reais, ele consegue simular o comportamento de um escoamento relativamente denso. Portanto, esse é um exemplo de aplicação de fenômenos de transporte em tecnologia espacial que deve ser estudado com a abordagem molecular.

# **4. Teoria do Contínuo**

Quando um líquido ou gás escoa, o que se observa é a velocidade média das moléculas do fluido. Macroscopicamente, é possível observar a velocidade média das moléculas em uma pequena região do fluido, mas não a movimentação das moléculas isoladamente. Então é natural que, ao se estudar o transporte de grandezas por um fluido, faça-se a divisão entre o transporte devido à velocidade média do fluido que se pode observar e o transporte devido à movimentação aleatória das moléculas. O primeiro tipo de transporte é o transporte convectivo e o segundo é o difusivo. Além desses dois, existe um terceiro mecanismo importante, que é o transporte radiativo.**))**

A difusão de uma grandeza física ocorre quando há uma diferença do potencial dessa grandeza entre dois pontos de um material. Por exemplo, a difusão de calor, que também é chamada de condução térmica, ocorre quando há diferença de temperatura entre dois pontos do mesmo material. Nesse caso, a propriedade sendo difundida é o calor e o potencial é a temperatura. Outro exemplo é a difusão de cargas elétricas, também chamada de condução elétrica, em um material, devido à diferença de potencial elétrico.

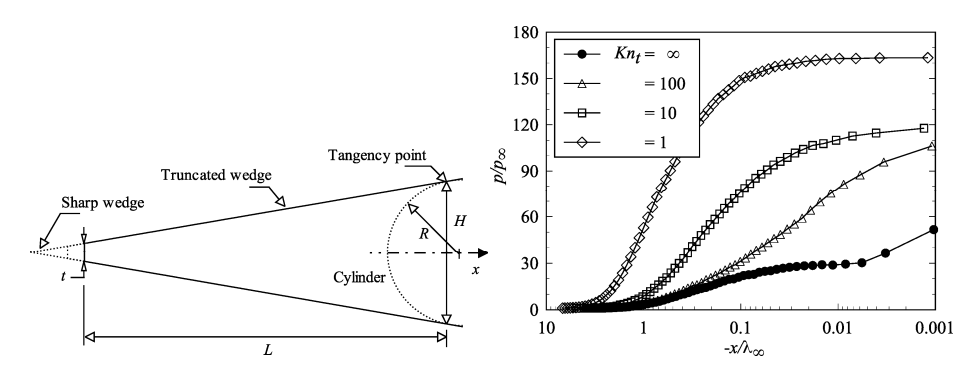

Figura 3 – Perfis de pressão ao longo da linha de corrente em função do número de Knudsen.

O transporte convectivo ocorre quando a grandeza sendo estudada, que é uma propriedade física do material, é transportada porque o material é transportado. Um exemplo é uma folha boiando na superfície de um rio. À medida que a água do rio se move, a folha é transportada. Uma situação pouco mais complexa é o caso de uma gota de tinta colocada na água do rio. A gota se espalharia devido à difusão e, ao mesmo tempo, seria levada com a correnteza, ou seja, por convecção. Esses dois mecanismos pressupõem a existência de um meio. No entanto, é possível haver, por exemplo, transporte de energia sem a existência de um meio. O sol aquece a terra por meio de ondas eletromagnéticas sem haver a necessidade de material entre os dois astros. Esse tipo de transporte é o transporte radiativo.

Pode se notar nos exemplos acima que o transporte de grandezas físicas está associado à variação da quantidade dessa grandeza, ou de seu potencial, com a posição e/ou com o tempo na região do espaço sendo estudada. No caso do calor, é necessária a diferença de temperatura entre dois pontos do mesmo corpo. No caso da gota de tinta, a posição onde a concentração de tinta era visível varia com o tempo, assim como a própria concentração, pois a tinta está se difundindo, diluindo-se na água do rio. Essa situação é diferente da encontrada em outras áreas da física; por exemplo, na Termodinâmica Clássica, utiliza-se a temperatura do corpo. Em Fenômenos de Transporte, um corpo normalmente não está a uma temperatura uniforme, mas existe uma distribuição de temperatura dentro do mesmo. Em Mecânica dos Sólidos, o corpo tem uma velocidade – ou uma velocidade angular – que é válida para todo o corpo. Em Mecânica dos Fluidos, uma das áreas de Fenômenos de Transporte, a velocidade do fluido, por exemplo, em uma tubulação, varia freqüentemente de direção, sentido e magnitude à medida que o fluido se movimenta. Para se levarem em conta essas variações das grandezas físicas, deve-se trabalhar com variáveis locais, e não globais. Por isso, em Fenômenos de Transporte, utilizam-se com freqüência as variáveis intensivas.

Variáveis intensivas são variáveis que não dependem do tamanho do corpo. Exemplos de variáveis intensivas são: a cor, a temperatura, as grandezas específicas, tais como a massa específica, o volume específico, etc. Variáveis extensivas, por outro lado, são grandezas que dependem do tamanho do corpo, tais como a massa, o volume, a energia interna, etc. A tabela abaixo mostra algumas variáveis intensivas, suas definições e as variáveis extensivas correspondentes.

| Variável<br>extensiva      | Símbolo                   | Variável específica  |                                                                       |                       |                                        |
|----------------------------|---------------------------|----------------------|-----------------------------------------------------------------------|-----------------------|----------------------------------------|
|                            |                           | Por unidade de massa |                                                                       | Por unidade de volume |                                        |
| Massa                      | m                         |                      | 1                                                                     | Massa específica      | dm<br>$\overline{dV}$                  |
| Volume                     | V                         | Volume específico    | $\label{eq:vel} v = \frac{dV}{dm}$                                    |                       | 1                                      |
| Quantidade de<br>movimento | $\vec{Q} = m\vec{v}$      | Velocidade           | $\vec{v}$                                                             |                       | $\frac{d\vec{Q}}{dV} = \rho \vec{v}$   |
| Energia cinética           | $E_c$ $= \frac{1}{2}mv^2$ |                      | $\frac{dE_c}{dt} = \frac{v^2}{2}$<br>$\overline{dm}$<br>$\mathcal{P}$ |                       | $\frac{dE_c}{dV} = \frac{\rho v^2}{2}$ |

**Tabela 1 – Exemplos de variáveis extensivas e intensivas.** 

O processo difusivo em fluidos se deve à movimentação contínua dos átomos e moléculas. Por exemplo, se em um recipiente com água for colocada uma gota de tinta, no instante inicial essa gota ocupará um volume bem definido, que é o da gota original. À medida que o tempo for passando, como as moléculas de tinta estão em constante movimento, elas vão se deslocando desse volume e se espalhando pelo recipiente. O espaço livre deixado por essas moléculas de tinta passa a ser ocupado por moléculas de água, que também estão se movimentando.

Um processo semelhante é a difusão de calor em um sólido. No sólido, os átomos possuem posições médias bem definidas, e elas ficam vibrando em torno dessa posição, chamada acima de  $r_{eq}$ . A distância instantânea entre os átomos se modifica devido a essa vibração. Quando isso ocorre, surgem forças entre os átomos. Se um deles está vibrando com mais energia, ele transfere parte dessa energia para os átomos vizinhos. Dessa forma, se uma barra de ferro é aquecida em uma de suas extremidades, está se aumentando a energia de vibração dos átomos nesse local. Esse aumento do movimento de vibração dos átomos dessa extremidade aumentará a vibração dos vizinhos, e assim por diante. Ou seja, o aumento do movimento de vibração se espalhará por toda a barra. Em outras palavras, toda a barra ficará aquecida, houve transferência de calor da extremidade da barra para o restante da mesma.

Nestes dois, exemplos fica claro que, da mesma maneira que as moléculas de tinta, no primeiro caso, podem ir num sentido ou noutro, no segundo caso, o processo de transporte da vibração dos átomos em um sólido ocorre em todas as direções. Os átomos de uma região A cederão energia para os átomos de uma região B se os átomos de A possuírem em média energia maior que os de B. O inverso também pode ocorrer: se os átomos de B tiverem maior energia, cederão parte da mesma para os de A. No caso da tinta na água, a situação é semelhante. Se uma região A tiver mais moléculas de tinta do que uma região B, mais moléculas sairão de A do que de B. Portanto, haverá um movimento líquido de moléculas de A para B. Pelo exposto, pode se inferir que, para haver o transporte difusivo, é necessário que haja uma diferença na quantidade da grandeza de um local para outro. Quanto maior for essa diferença, maior será o transporte da grandeza. Abaixo serão mostrados três exemplos importantes de como calcular o transporte segundo a teoria do contínuo.

Nos processos de transporte, os valores das grandezas intensivas podem variar no tempo e no espaço. Para estudar essa variação, podem se utilizar dois tipos de abordagem: a *euleriana* e a *lagrangeana*. Na abordagem *euleriana*, estuda-se a variação de qualquer grandeza  $\phi$  em um ponto fixo no espaço. Portanto, a derivada temporal de  $\phi$ , nesse caso, é dada por:

$$
\left.\frac{\partial}{\partial t}\phi(t,x,y,z)\right|_{x,y,z \text{ const an test}}
$$

Na abordagem *lagrangeana*, segue-se uma porção do fluido no espaço, ou seja, obtémse a derivada temporal, acompanhando a porção do fluido em sua trajetória. Utilizando a regra da cadeia, essa derivada fica:

$$
\frac{D\phi}{Dt} = \frac{\partial \phi}{\partial t}\Big|_{\substack{a\text{long} \\ \text{darrajeória}}} = \frac{\partial \phi}{\partial t} + \frac{\partial x}{\partial t}\Big|_{\substack{a\text{long} \\ \text{darrajeória}}} \frac{\partial \phi}{\partial x}\Big|_{t, y, z} + \frac{\partial y}{\partial t}\Big|_{\substack{a\text{long} \\ \text{darrajeória}}} \frac{\partial \phi}{\partial y}\Big|_{t, x, z} + \frac{\partial z}{\partial t}\Big|_{\substack{a\text{long} \\ \text{darrajeória}}} \frac{\partial \phi}{\partial z}\Big|_{t, x, y}
$$

A seguir, será feita a derivação da equação geral de balanço, utilizando a abordagem *euleriana*. Nessa abordagem, estudam-se as transformações que ocorrem em um corpo ou fluido em uma região fixa do espaço chamada volume de controle (VC).

#### **4.1 Derivação das Equações de Balanço**

Existem dois conceitos importantes para Fenômenos de Transporte: o de vazão e o de fluxo. Vazão é a quantidade de uma grandeza física que atravessa uma superfície por unidade de tempo. Por exemplo, a vazão de massa  $Q_m$  de gás saindo de um motor foguete é a massa de gás que passa pela saída do motor por unidade de tempo:  $Q_m = \Delta m / \Delta t$ . Neste texto, a vazão será sempre considerada uma grandeza positiva ou nula. O fluxo é a vazão por unidade de área perpendicular à direção de transporte. No exemplo acima, supondo um escoamento paralelo, o fluxo é dado pela vazão dividida pela área **A** da seção reta da saída do motor:  $J_m = Q_m/A$ . Uma maneira simples de se entender como se calcula o fluxo de uma grandeza em uma superfície qualquer (não perpendicular ao transporte) é obtendo a vazão volumétrica **į8** de um fluido que escoa através de uma superfície infinitesimal. Pela figura abaixo, verifica-se que o volume de fluido que atravessa a superfície de área  $\delta S = \delta x \delta y \epsilon \delta V = \delta H \delta S$ . Portanto:

$$
\delta V = v \Delta t \cos \theta \; \delta x \, \delta y = |\vec{v} \cdot \hat{n}| \Delta t \, \delta S \quad \Rightarrow \quad \delta Q = v \cos \theta \, \delta x \, \delta y = |\vec{v} \cdot \hat{n}| \delta S
$$

Por outro lado, o fluxo de volume  $\delta J$  é a vazão dividida pela área da seção reta  $J = \delta Q / \delta A$ :

$$
\delta Q = J \, \delta \delta y = J \, \delta x \cos \theta \, \delta y \quad \Rightarrow \quad J = v
$$

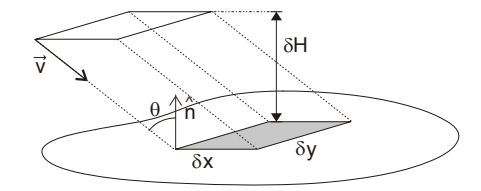

Figura 4 - Volume elementar de fluido atravessando uma superfície.

As expressões para a vazão e para o fluxo volumétrico de um fluido sugerem que esse último seja definido como um vetor

$$
\vec{J} = \vec{v} \quad \Rightarrow \quad \delta Q = |\vec{J} \cdot \hat{n}| \, \delta S
$$

Quando o transporte não é convectivo, a forma de calcular  $\vec{J}$  muda, mas a relação com a vazão G*Q* , mostrada acima, continua válida. De uma maneira geral, o fluxo e a vazão de uma grandeza  $\Phi$  qualquer se relacionam como  $\partial Q_{\Phi} = \left| \vec{J}_{\Phi} \cdot \hat{n} \right| \partial S$ .

Normalmente se representa o transporte difusivo de uma grandeza  $\Phi$  pelas linhas que são tangentes em todos os seus pontos aos vetores fluxo difusivo da grandeza ) . Note que essas linhas podem se aproximar ou se afastar, mas não podem se cruzar, pois, no ponto de cruzamento, não se poderia definir uma direção para a tangente. Se não houver destruição da grandeza  $\Phi$  e a situação for estacionária a quantidade de  $\Phi$ 

não varia entre duas dessas linhas. Quando duas dessas linhas se aproximam, significa que essa quantidade de  $\Phi$  está passando através de uma área pequena, ou seja, o fluxo aumentou. O inverso também é verdadeiro. Quando duas dessas linhas se afastam, no caso estacionário e sem consumo da grandeza sendo estudada, o fluxo diminui. Linhas desse tipo também podem ser utilizadas para a visualização do campo de velocidade do fluido e, nesse caso, essas linhas são chamadas linhas de corrente.

# **4.2 Transporte Convectivo e Difusivo**

Como visto anteriormente, o transporte convectivo ocorre devido ao movimento do fluido. Viu-se acima que o volume de fluido que atravessa uma superfície por unidade de tempo é  $\partial Q = |\vec{v} \cdot \hat{n}| \partial S = \partial V / \Delta t$ . Em Fenômenos de Transporte, a utilização de grandezas intensivas simplifica o equacionamento. Para uma grandeza qualquer  $\Phi$ . podem-se definir duas grandezas intensivas:  $\Phi$  por unidade de volume,  $\tilde{\phi} = d\Phi/dV$ , e  $\Phi$  por unidade de massa,  $\phi = d\Phi/dm$ . Por exemplo, se  $\Phi$  é a massa de fluido,  $\widetilde{\phi}$  é a massa específica  $\rho = dm/dV$  e  $\phi = dm/dm = 1$ . Introduzindo esses conceitos, obtém-se a vazão e o fluxo convectivos de  $\Phi$ :

$$
\delta Q_{\Phi} = \frac{\delta \Phi}{\Delta t} = \frac{\delta V}{\Delta t} \frac{d\Phi}{dV} = \widetilde{\phi} | \vec{v} \cdot \hat{n} | \delta S \implies \vec{J}_{\Phi} = \widetilde{\phi} \ \vec{v}
$$

Ou, em termos de  $\phi$  :

$$
\delta Q_{\Phi} = \frac{\delta \Phi}{\Delta t} = \frac{\delta V}{\Delta t} \frac{dm}{dV} \frac{d\Phi}{dm} = \rho \phi \left| \vec{v} \cdot \hat{n} \right| \delta S \implies \vec{J}_{\Phi} = \rho \phi \vec{v}
$$

A superfície fechada  $S_V$  de um volume de controle **VC** por onde escoa fluido, como mostra a figura abaixo, pode ser dividida em duas superfícies abertas: a parte por onde o fluido entra no volume de controle  $S_{\rho}$  e a superfície restante  $S_{\rho}$ . A vazão total de fluido entrando em VC é

$$
Q_e = -\iint\limits_{S_e} \vec{v} \cdot \hat{n} \, d^2S
$$

O sinal 'menos' aparece porque, se o fluido está entrando no **5.6** o sentido da velocidade aponta para dentro do **5.** e a normal aponta para fora do **5.** por convenção. Pelas equações acima, a vazão de massa e a de uma grandeza  $\Phi$  qualquer entrando no **VC** são dadas por:

$$
Q_{m,e} = -\iint\limits_{S_e} \rho \vec{v} \cdot \hat{n} d^2 S \, \mathbf{e} \, Q_{\Phi,e} = -\iint\limits_{S_e} \rho \phi \vec{v} \cdot \hat{n} d^2 S
$$

Na superfície de saída  $S_s$  tanto a velocidade  $\vec{v}$  como o versor normal  $\hat{n}$ apontam para fora. Portanto, a vazão volumétrica, a vazão de massa e a vazão de uma grandeza  $\Phi$  saindo do **VC** são dadas por:

$$
Q_s = \iint\limits_{S_s} \vec{v} \cdot \hat{n} d^2 S , Q_{m,s} = \iint\limits_{S_s} \rho \vec{v} \cdot \hat{n} d^2 S \text{ e } Q_{\Phi,s} = \iint\limits_{S_s} \rho \phi \vec{v} \cdot \hat{n} d^2 S
$$

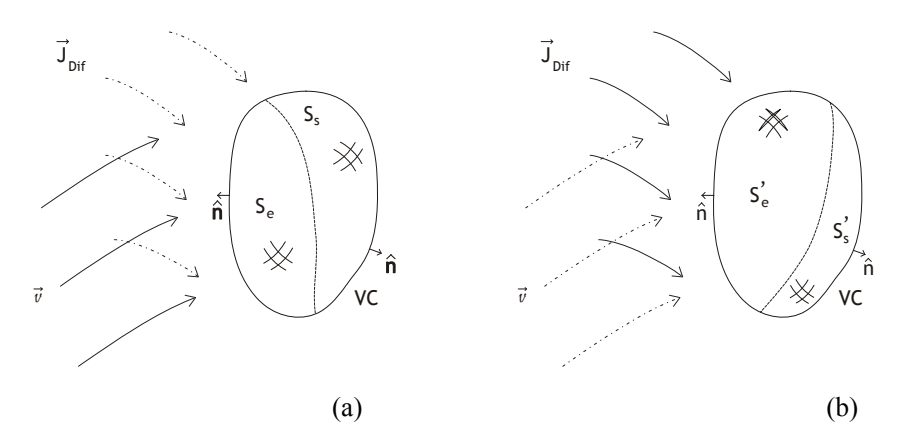

Figura 5 - Superfícies de entrada e saída par: (a) Transporte convectivo; (b) Transporte difusivo.

O transporte difusivo é mais simples de ser obtido. Como a direção do fluxo difusivo, em geral, não coincide com a direção do fluxo convectivo, é necessária a divisão da superfície fechada  $S_V$  em duas novas superfícies abertas  $S'_e$  e  $S'_s$ . As vazões devido ao transporte difusivo são dadas por:

$$
Q_{\Phi,e} = -\iint\limits_{S_e} \vec{J}_{\Phi} \cdot \hat{n} d^2 S \ e \ Q_{\Phi,e} = \iint\limits_{S'_s} \vec{J}_{\Phi} \cdot \hat{n} d^2 S
$$

# **4.3 Equação Geral de Balanço**

A equação geral de balanço é a pedra fundamental do estudo dos Fenômenos de Transporte. Dado um **345** a equação de balanço fica:

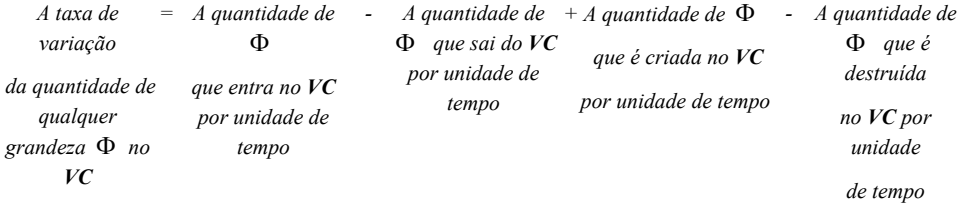

Em uma situação onde se pode ter escoamento de um fluido junto com difusão e criação ou destruição de  $\Phi$ , a equação do balanço para um **VC** fixo no espaço fica:

$$
\frac{\partial}{\partial t}\iiint\limits_{V\!C}\rho\phi d^3V=-\iint\limits_{S_e}\rho\phi\vec{v}\cdot\hat{n}d^2S-\iint\limits_{S'_e}\vec{J}_{\Phi}\cdot\hat{n}d^2S-\iint\limits_{S_s}\rho\phi\vec{v}\cdot\hat{n}d^2S-\iint\limits_{S'_e}\vec{J}_{\Phi}\cdot\hat{n}d^2S+\iiint\limits_{V\!C}\rho\omega_{\Phi}\,d^3V
$$

Os dois primeiros termos dessa equação são a quantidade de  $\Phi$  entrando no **VC** por convecção e por difusão. Os dois seguintes se referem à quantidade de  $\Phi$  saindo do **VC**. O último termo se refere à criação ou destruição de  $\Phi$ .  $\omega_{\Phi}$  é a taxa de criação ou

destruição da grandeza  $\Phi$  por unidade de massa de fluido. Note-se que a maneira como foi escrito o termo  $\Phi$  indica que a produção ou destruição dessa grandeza ocorre de maneira distribuída no volume de controle. Esse termo é positivo no caso de criação e negativo no de destruição. Lembrando que  $S_{VC} = S_e \bigcup S_s = S'_e \bigcup S'_s$ , essa equação se torna o Teorema de Transporte de Reynolds na forma integral:

$$
\iiint\limits_{V\!C}\frac{\partial}{\partial t}\big(\rho\phi\big)d^3V+\oint\limits_{S_{V\!C}}\rho\phi\vec{\nu}\cdot\hat{n}\,d^2S=-\oint\limits_{S_{V\!C}}\vec{J}_\Phi\cdot\hat{n}\,d^2S+\iiint\limits_{V\!C}\rho\omega_\Phi d^3V
$$

Aplicando o teorema de Gauss da divergência  $\oint \vec{A} \cdot \hat{n} d^2S = \iiint \nabla \cdot \vec{A} d^3V$ , essa equação fica:

$$
\iiint\limits_{V} \frac{\partial(\rho \phi)}{\partial t} d^3 V + \iiint\limits_{V} \nabla \cdot (\rho \vec{v} \phi) d^3 V = - \iiint\limits_{V} \nabla \cdot \vec{J}_{\Phi} d^3 V + \iiint\limits_{V} \rho \omega_{\Phi} d^3 V
$$

Como esse resultado é válido para um volume arbitrário, é válido também localmente:

$$
\frac{\partial(\rho\phi)}{\partial t} + \nabla \cdot (\rho \vec{v} \phi) = -\nabla \cdot \vec{J}_{\Phi} + \rho \omega_{\Phi}
$$

Essa é a forma diferencial do teorema de transporte de Reynolds. A equação de balanço acima é chamada, por alguns autores, de forma conservativa do teorema de transporte de Reynolds. Os problemas de fenômenos de transporte podem ser classificados em estacionário, ou permanente, e não estacionário, ou transiente. O caso estacionário ocorre quando as grandezas físicas não dependem explicitamente do tempo. Por exemplo, um fluido escoando pode ter velocidades diferentes em pontos diferentes do escoamento, mas a velocidade do fluido é sempre a mesma em um ponto fixo do espaço. No caso transiente, ocorre o contrário.

# **4.4 Fluxo difusivo**

Para obter a equação de transporte para cada uma das grandezas físicas, é necessário se obter primeiro uma expressão para o fluxo difusivo dessa grandeza. Por simplicidade, será visto inicialmente o fluxo difusivo de energia térmica, que é normalmente referida como condução de calor. Em seguida será vista a difusão de espécies químicas e, finalmente, a difusão de quantidade de movimento, que é a tensão de cisalhamento.

#### **4.4.1 Condução de calor**

Inicialmente, imagine uma barra homogênea de seção reta constante e comprimento *L*, como mostra a Figura abaixo. Imagine que uma extremidade da barra é mantida a uma temperatura  $T_q$  e outra extremidade, a uma temperatura  $T_f$  menor do que  $T_q$ . Suponha que o calor não possa ser trocado pela parede lateral da barra, ou seja, a barra esteja isolada termicamente, exceto em suas extremidades. Não existe processo que seja fonte ou sumidouro de energia térmica. O calor transportado de A para B varia com a diferença de temperatura  $T_q - T_f$  e, quanto maior for essa diferença, maior será a troca de calor. Em primeira aproximação, pode se dizer que o calor *Q* trocado é proporcional à diferença de temperatura:  $Q \propto T_q - T_f$ . No entanto, o calor trocado não é função

apenas dessa diferença de temperatura. Se for escolhido um ponto cuja distância até o ponto *A* é metade da distância de *A* até *B*, a diferença de temperatura esperada é cerca de metade de  $T_q - T_f$ , mas a quantidade de calor passando pela barra continua a mesma, não depende dos pontos que forem escolhidos para seu cálculo. A maneira de se obter um valor que independa dos pontos escolhidos é utilizando a taxa de variação da temperatura,  $(T_q - T_f)/L$ , e não a diferença de temperatura entre dois pontos.

Outra característica da transferência de calor pode ser deduzida lembrando que outra barra exatamente como essa com a mesma diferença de temperatura transportaria a mesma quantidade de calor. Portanto, as duas juntas transportariam o dobro de calor, ou seja, dobrando a área *S* da seção reta, dobra-se a quantidade de calor transportada. Portanto, chega-se à conclusão que o calor transportado deve ser dado por:

$$
Q \propto S \frac{T_q - T_f}{L}
$$

No entanto, sabe-se que certos materiais conduzem o calor melhor do que outros. Existem materiais, como madeira ou plástico, que são maus condutores de calor, que são isolantes térmicos. Outros, tais como os metais, são excelentes condutores de calor. Ou seja, a quantidade de calor transportada depende do material, e essa dependência aparece através do fator de proporcionalidade *K* . Esse fator depende do material e é chamado de condutividade térmica:

$$
Q = KS\frac{T_q - T_f}{L} = -KS\frac{T_B - T_A}{x_B - x_A}
$$

Muitas vezes é interessante se trabalhar com o fluxo de calor, que é dado por  $q_x = -K(T_B - T_A)/(x_B - x_A)$ .

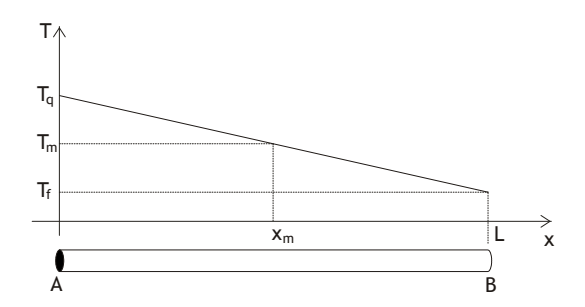

Figura 6 - Distribuição de temperatura em uma barra homogênea.

O raciocínio acima supôs que as propriedades da barra não variavam ao longo da mesma. Essa é uma hipótese que muitas vezes é feita na prática, mas é uma hipótese aproximada. Na realidade, a condutividade térmica é função da temperatura e a fórmula acima é rigorosamente válida somente quando a distância entre os pontos *A* e *B* tende a zero, ou seja,  $q_x = -K dT/dx$ .

No caso tridimensional, ter-se-ia transporte de calor nas direções *x* , *y* e *z* . No entanto, deve se lembrar que existem materiais em que a quantidade de calor transportado é função da direção em que o transporte ocorre. Por exemplo, a madeira conduz calor de maneira diferente ao longo das fibras e perpendicular às mesmas. Essa anisotropia é expressa por valores diferentes da condutividade térmica,  $K_{\mu}$  e  $K_{\mu}$ , nessas direções. Entretanto, muitos materiais de interesse prático têm condutividade térmica independente da direção, ou seja, são isotrópicos. Nesse caso:

$$
q_x = -K \frac{dT}{dx}; \qquad q_y = -K \frac{dT}{dy} \qquad q_z = -K \frac{dT}{dz}
$$

Essas expressões fornecem as quantidades de calor por unidade de área para as três direções coordenadas. Então, no caso geral, a magnitude, a direção e o sentido do transporte de calor podem ser representados pelo vetor  $\vec{q}$ :

$$
\vec{q} = q_x \hat{i} + q_y \hat{j} + q_z \hat{k} = -K \left( \frac{\partial T}{\partial x} \hat{i} + \frac{\partial T}{\partial y} \hat{j} + \frac{\partial T}{\partial z} \hat{k} \right) = -K \nabla T
$$

Essa é a lei de Fourier. Essa lei fornece o transporte de calor devido à condução térmica. Existem outras formas de transporte de energia térmica além da descrita acima. Por exemplo, a difusão de espécies pode ser responsável por uma parcela não desprezível desse transporte. Uma espécie química com moléculas complexas, em uma mistura em um fluido, armazena energia interna não apenas com o movimento de translação aleatório de suas moléculas, mas também com a rotação e com a vibração dos átomos nessa molécula. A troca de energia devido a choque entre moléculas ocorre mais rapidamente para a translação do que para a rotação e vibração. Dessa forma, a difusão dessa espécie faz com que as moléculas transportem energia térmica de uma posição para outra dentro do fluido.

#### **4.4.2** Difusão de espécies químicas

Para se estudar a difusão de espécies químicas, é necessário definir algumas grandezas. Em uma mistura com **5** espécies químicas, a massa específica da espécie "*i*" é definida como:

$$
\rho_i = \frac{dm_i}{dV} \quad \Rightarrow \quad \rho = \frac{dm}{dV} = \frac{d}{dV} \sum_{i=1}^N m_i = \sum \rho_i
$$

Ou seja, é como é definida a massa específica, só que se considera apenas a massa da espécie "*i*" e não a massa de toda a mistura. A concentração dessa espécie é o número de mols da espécie por unidade de volume:

$$
C_i = \frac{dn_i}{dV} = \frac{1}{M_i} \frac{dm_i}{dV} = \frac{\rho_i}{M_i} \implies C = \frac{dn}{dV} = \sum_{i=1}^{N} C_i = \sum_{i=1}^{N} \frac{\rho_i}{M_i}
$$

Onde *C* é a concentração total da mistura. É importante lembrar que o número de mols é igual ao número de moléculas dividido pelo número de Avogadro. A fração mássica *Yi* é a fração da massa da mistura que corresponde à espécie "*i*".

Para facilitar a compreensão de como ocorre a difusão de espécies, é interessante imaginar um recipiente que contenha uma mistura de duas espécies *A* e *B*, e onde é mantido um gradiente de massa dessas espécies. De um lado, a massa específica de *A* é maior e, do outro, a de *B* é maior. Essa situação pode ocorrer se tivermos uma reação química em uma das paredes que transforme a espécie *B* em *A* e, na outra parede, uma reação que faça o contrário. Como as moléculas se movem aleatoriamente, elas tendem a sair de onde estão e se deslocar para outras regiões. Como tem mais moléculas de *A* no primeiro lado, mais moléculas de *A* saem do primeiro lado e vão para o segundo do que moléculas de *A* saem do segundo e vão para o primeiro. O inverso ocorre com as moléculas de *B*. Macroscopicamente, o que se observa é a substância *A* se deslocando do primeiro para o segundo lado e *B* fazendo o caminho inverso.

Como este é um recipiente sem entrada ou saída para o fluido, a velocidade da mistura é nula, mas cada espécie tem uma velocidade não nula. Como visto na Tabela 6.1, a velocidade é a grandeza específica associada à quantidade de movimento. A quantidade de movimento da mistura dentro de um pequeno volume *dV* é:

$$
d\vec{Q} = dm\vec{v} = dm_A\vec{v}_A + dm_B\vec{v}_B \implies \rho \vec{v} = \rho_A\vec{v}_A + \rho_B\vec{v}_B \implies \vec{v} = \vec{0} = Y_A\vec{v}_A + Y_B\vec{v}_B
$$

Em um escoamento com várias espécies químicas, ter-se-ia uma situação semelhante, onde cada espécie química tem uma velocidade diferente. A velocidade da mistura é calculada utilizando-se as frações mássicas como peso. Para a abordagem utilizando a hipótese do contínuo, divide-se a velocidade das espécies químicas em duas partes para separar o transporte convectivo do transporte puramente difusivo:  $\vec{v}_A = \vec{v} + \vec{V}_A$ . A velocidade  $\vec{V}_A$  é a velocidade relativa da espécie *A* em relação à mistura e é conhecida como a velocidade de difusão. O fluxo difusivo da espécie *A* é dado por:  $\vec{J}_A = \rho_A \vec{V}_A$ . O fluxo difusivo aparece quando existe um gradiente de massa da espécie considerada. O fluxo difusivo de uma espécie química deve ser calculado em relação a cada uma das outras espécies químicas. No entanto, se houver uma espécie predominante ( $Y \approx 1$ ), a difusão pode ser calculada apenas em relação a essa espécie sem muito erro. O fluxo difusivo de espécies químicas é dado pela lei de Fick:

$$
\vec{J}_A = -\rho D_A \nabla Y_A
$$

*DA* é o coeficiente de difusão e depende das espécies químicas envolvidas no transporte. Esse coeficiente é geralmente obtido experimentalmente.

#### **4.4.3** Tensão de cisalhamento

O fluxo difusivo da quantidade de movimento é a tensão de cisalhamento. Essa tensão multiplicada escalarmente pela normal e pela área da superfície fornece a força viscosa atuando no fluido. A força viscosa faz parte da experiência diária de todos. Por exemplo, se for colocado mel entre duas placas será mais difícil deslizar uma em relação à outra, do que se não houver mel ou houver outro fluido menos viscoso. Em outras palavras, quando as placas estão deslizando uma em relação à outra, aparece uma força que tende a parar o movimento de deslizamento, tende a fazer com que uma placa tenha velocidade igual à da outra. Como no caso da transferência de calor e do transporte de espécies, a força viscosa é a vazão de quantidade de movimento indo de uma placa para outra.

Foi visto que os transportes difusivos são obtidos através do gradiente de grandezas físicas. Como a força viscosa aparece quando há diferença de velocidade no fluido, o transporte da quantidade de movimento também depende do gradiente de velocidade. O operador gradiente eleva a ordem do tensor considerado. Por exemplo, o fluxo de calor é um vetor e a temperatura, um escalar. Ao se fazer o gradiente da velocidade para obter a tensão de cisalhamento, obtém-se um tensor de segunda ordem que pode ser representado por matriz com propriedades físicas. Nem sempre quando existe gradiente de velocidade existe força viscosa. Quando um disco rígido gira sua velocidade, varia ponto a ponto, mas não há o deslizamento característico da força viscosa. Portanto, deve se tirar do gradiente de velocidade a parte referente ao movimento de corpo rígido. O vetor velocidade de um disco rígido girando com velocidade angular  $\omega$  é dado por:

$$
\vec{v} = \begin{pmatrix} -\omega r \sin \theta \\ \omega r \cos \theta \\ 0 \end{pmatrix} = \begin{pmatrix} -\omega y \\ \omega x \\ 0 \end{pmatrix}
$$

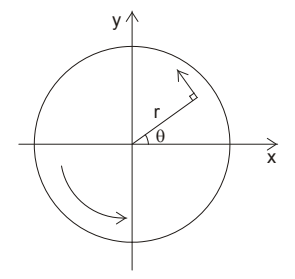

**Figura 7 - Disco rígido girando com velocidade angular ω.** 

Seu gradiente é:

$$
\nabla \vec{v} = \begin{pmatrix}\n\frac{\partial v_x}{\partial x} & \frac{\partial v_x}{\partial y} & \frac{\partial v_x}{\partial z} \\
\frac{\partial v_y}{\partial x} & \frac{\partial v_y}{\partial y} & \frac{\partial v_y}{\partial z} \\
\frac{\partial v_z}{\partial x} & \frac{\partial v_z}{\partial y} & \frac{\partial v_z}{\partial z}\n\end{pmatrix} = \begin{pmatrix}\n0 & -\omega & 0 \\
\omega & 0 & 0 \\
0 & 0 & 0\n\end{pmatrix}
$$

Por este exemplo, nota-se que o gradiente de velocidade de um disco rígido girando é uma matriz antissimétrica. Portanto, para o cálculo da tensão de cisalhamento, deve se utilizar a parte simétrica do gradiente de velocidade. A parte simétrica de uma matriz é a metade da soma da matriz com sua transposta.

Outro tipo de movimento que não se relaciona com o deslizamento é a compressão ou expansão de um fluido. Será visto que a compressão ou expansão de um fluido é dada pelo divergente de velocidade. O divergente de velocidade é o traço do gradiente de velocidade, portanto deve se retirar o traço do gradiente. Finalmente, no caso de gases poliatômicos, existem processos entrópicos durante a compressão ou expansão, devido à energia de translação das moléculas se transformar em energia de rotação e vibração. Esse processo faz surgir um termo extra na tensão de cisalhamento, devido à compressão ou expansão. A tensão de cisalhamento fica:

$$
\vec{\vec{\tau}} = -\mu \left[\nabla \vec{v} + (\nabla \vec{v})^T\right] + \left(\frac{2}{3}\mu - \kappa\right) \nabla \cdot \vec{v}
$$

O coeficiente de viscosidade dinâmico  $\mu$  é o equivalente à condutividade térmica e à difusividade;  $\kappa$  é o coeficiente de viscosidade volumétrica e existe apenas para gases poliatômicos.

Existem outros tipos de transporte, mas uma análise mais detalhada foge do escopo deste minicurso. A seguir, a equação geral do transporte será aplicada ao balanço de massa de quantidade de movimento, ao transporte de calor e ao transporte de espécies.

#### **4.5 Equação da Continuidade**

A equação da continuidade é a equação de balanço para a massa. O balanço de massa tem três peculiaridades,  $\phi$  é igual a 1,  $\vec{J}_{\phi}$  e  $\omega_{\phi}$  são nulos.  $\vec{J}_{\phi}$  é nulo, pois, como foi visto anteriormente, a difusão é o transporte da grandeza em relação ao movimento do fluido como um todo. Se não existirem reações nucleares, na situação analisada, a produção ou destruição de massa  $\omega_{\phi}$  é nula. Dessa forma, a equação da continuidade se torna:

$$
\frac{\partial \rho}{\partial t} + \nabla \cdot (\rho \vec{v}) = 0 \quad \Rightarrow \quad \frac{\partial \rho}{\partial t} + \vec{v} \cdot \nabla \rho + \rho \nabla \cdot \vec{v} = 0 \quad \Rightarrow \quad \frac{D\rho}{Dt} + \rho \nabla \cdot \vec{v} = 0
$$

A primeira forma, chamada euleriana, e a última, lagrangeana, são as mais utilizadas. A última equação mostra que o divergente da velocidade permite obter a taxa de compressão ou expansão do fluido e é nulo para fluidos incompressíveis.

Ao se subtrair da equação do teorema de transporte de Reynolds a equação da continuidade multiplicada por  $\phi$ , obtém-se a chamada forma não conservativa da equação de balanço:

$$
\rho \frac{D\phi}{Dt} = -\nabla \cdot \vec{J}_{\Phi} + \rho \omega_{\Phi}
$$

A equação da continuidade para volume de controle é obtida com a simples substituição na equação de transporte na forma integral:

$$
\iiint\limits_{V\infty}\frac{\partial\rho}{\partial t}d^3V + \oiint\limits_{S_{V\infty}}\rho\vec{v}\cdot\hat{n} d^2S = 0
$$

#### 4.6 Equação de Balanço da Quantidade de Movimento

As derivações das equações de balanço não precisam ser feitas necessariamente com o auxílio do teorema de transporte de Reynolds. A equação de balanço da quantidade de movimento será derivada utilizando a segunda lei de Newton e a formulação lagrangeana. A quantidade de movimento  $\vec{q}$  de um sólido é definida por  $\vec{q} = m\vec{v}$ . No entanto, em um fluido a velocidade pode variar ponto a ponto e

$$
\vec{q} = \iiint d\vec{q} = \iiint \vec{v} \, dm = \iiint \rho \, \vec{v} \, d^3V
$$

Como  $\Phi$  é  $\vec{q}$ , a grandeza específica  $\phi$  é  $\rho \vec{v}$ . A segunda lei de Newton diz que  $d\vec{q}/dt = \sum \vec{F}$ , onde  $\vec{F}$  são as forças externas que atuam no fluido. Essas forças externas, em parte, podem ser devidas a campos elétricos ou magnéticos, no caso de fluidos com balanço de cargas não nulo ou multipolos elétricos ou magnéticos. Outra possibilidade, que é mais comum, é o escoamento na presença de um campo gravitacional. Nesse caso,  $\vec{F}_G = \iiint \rho \vec{g} d^3 V$ . As forças mencionadas acima atuam no fluido como um todo e por isso são chamadas forças de corpo. Outro tipo de forças externas são as forças que atuam na superfície de um volume de fluido. Essas são as forças devido à pressão,  $\vec{F}_P = -\iint p\hat{n} d^2S$ , e à viscosidade do fluido,  $\vec{F}_v = -\iint \vec{F} \cdot \hat{n} d^2S$ .  $S_{\rm p}$  $S_{V}$ 

O sinal 'menos' que aparece na força de pressão é devido a essa força comprimir o fluido e o versor normal sempre apontar para fora.

Na formulação lagrangeana, seleciona-se uma porção de fluido e analisam-se os fenômenos físicos que ocorrem com o mesmo. Nesse caso,

$$
\frac{d}{dt}\left(\iiint\limits_{V(t)} \rho \vec{v} d^3 V\right) = -\oiint\limits_{S_V} p \hat{n} d^2 S - \oiint\limits_{S_V} \vec{\vec{r}} \cdot \hat{n} d^2 S + \iiint\limits_{V(t)} \rho \vec{g} d^3 V
$$

como mostra a expressão acima, conforme a porção de fluido se move, seu volume se deforma; portanto, seu volume depende do tempo. Essa derivada pode ser separada em duas partes, a primeira se refere à variação do integrando dentro do volume e a segunda se refere à taxa de variação do volume de integração. Como a superfície do volume considerado se move com a velocidade do fluido na superfície, a variação do volume é dada pela integral de superfície da componente normal da velocidade:

$$
\delta\left(\iiint\limits_{V(t)} \widetilde{\phi} d^3 V\right) = \iiint\limits_{V(t)} \delta\widetilde{\phi} d^3 V + \oiint\limits_{S_r} \widetilde{\phi} \ \vec{v} \cdot \hat{n} \Delta t \ d^2 S
$$

Utilizando esse resultado na equação acima, obtém-se a forma integral da equação de balanço da quantidade de movimento:

$$
\iiint\limits_{V(t)} \frac{\partial}{\partial t} (\rho \vec{v}) d^3 V + \oiint\limits_{S_V} \rho \vec{v} \vec{v} \cdot \hat{n} d^2 S = - \oiint\limits_{S_V} p \hat{n} d^2 S - \oiint\limits_{S_V} \vec{\bar{\tau}} \cdot \hat{n} d^2 S + \iiint\limits_{V(t)} \rho \vec{g} d^3 V
$$

Aplicando o teorema de Gauss e lembrando que o volume tomado é arbitrário, obtém-se a forma diferencial dessa equação de balanço:

$$
\frac{\partial (\rho \vec{v})}{\partial t} + \nabla \cdot (\rho \vec{v} \vec{v}) = -\nabla p - \nabla \cdot \vec{\vec{\tau}} + \rho \vec{g}
$$

Manipulando essa equação com o auxílio da equação da continuidade, obtém-se a forma não conservativa da equação de balanço da quantidade de movimento:

$$
\rho \frac{D\vec{v}}{Dt} = -\nabla p - \nabla \cdot \vec{\vec{\tau}} + \rho \vec{g}
$$

No caso de fluido newtoniano, a equação se torna:

$$
\rho \frac{D \vec{v}}{Dt} = -\nabla p + \nabla \cdot \left\{ \mu \left[ \nabla \vec{v} + (\nabla \vec{v})^T \right] \right\} - \nabla \left[ \left( \frac{2}{3} \mu - \kappa \right) \nabla \cdot \vec{v} \right] + \rho \vec{g}
$$

Considerando-se um fluido newtoniano incompressível com coeficiente de viscosidade dinâmica constante e viscosidade volumétrica nula, chega-se a:

$$
\rho \frac{D\vec{v}}{Dt} = -\nabla p + \mu \nabla^2 \vec{v} + \rho \vec{g}
$$

Essa equação também é conhecida como equação de Navier-Stokes. É interessante lembrar que a derivada lagrangeana da velocidade é a aceleração da porção de fluido sendo analisada. Então, o lado esquerdo da equação representa a resultante das forças, por unidade de volume, atuando em uma porção de fluido.

Nem todas as soluções estacionárias da equação de transporte da quantidade de movimento são estáveis, devido a ela ser não linear com respeito à velocidade. Em escoamentos em alta velocidade o termo difusivo pode ser muito pequeno e não conseguir suavizar o campo de velocidades. Nesse caso o escoamento fica altamente instável e aparecem turbilhões. Esse tipo de escoamento é chamado de turbulento. Em baixas velocidades, o campo de velocidades varia de maneira suave no tempo e no espaço, e o escoamento é dito laminar. O parâmetro que permite verificar se o escoamento é laminar ou turbulento é o número de Reynolds, que é dado por  $R = \rho v D / \mu$ , onde *D* é um comprimento característico do problema. O valor do número de Reynolds em que o escoamento se torna laminar ou turbulento depende da geometria do problema. A área que estuda esses fenômenos é a turbulência, que é muito extensa e foge do escopo deste minicurso.

#### **4.7 Equação do Balanço da Energia**

A energia total  $e_T$  por unidade de massa de um fluido escoando é dada pela soma da energia interna *u*, da energia potencial  $\varphi$  e da energia cinética  $v^2/2$ , ficando:

$$
e_T = \frac{v^2}{2} + \varphi + u
$$

A energia de um corpo pode ser variada por trabalho realizado sobre o corpo e por transferência de calor. A transferência de calor será o transporte difusivo, portanto

 $\vec{J}_e = \vec{q}$ , e a taxa de trabalho realizado sobre o fluido será considerada a fonte de energia. Dois tipos de força realizam trabalho no fluido: as forças de pressão e as forças viscosas. A equação de transporte para a energia total fica:

$$
\frac{\partial}{\partial t} \left[ \rho \left( \frac{v^2}{2} + \varphi + u \right) \right] + \nabla \cdot \left[ \rho \vec{v} \left( \frac{v^2}{2} + \varphi + u \right) \right] = -\nabla \cdot \vec{q} - \nabla \cdot (p \vec{v}) - \nabla \cdot (\vec{\vec{r}} \cdot \vec{v})
$$

Essa equação pode ser rearranjada na forma:

$$
\frac{\partial}{\partial t}\left[\rho\left(\frac{v^2}{2}+u\right)\right]+\rho\frac{\partial\varphi}{\partial t}+\underbrace{\varphi\frac{\partial\rho}{\partial t}+\varphi\nabla\cdot(\rho\,\vec{v}\,)}_{\varphi\times Eq.\text{Continuidade}})+\rho\,\vec{v}\cdot\nabla\varphi+\nabla\cdot\left[\rho\,\vec{v}\left(\frac{v^2}{2}+u\right)\right]=\nabla\cdot\vec{q}-\nabla\cdot\left(p\,\vec{v}\right)-\nabla\cdot\left(\vec{\vec{r}}\cdot\vec{v}\right)
$$

Se o potencial for o gravitacional,  $\varphi$  não depende do tempo e  $\nabla \varphi = \vec{g}$ . Utilizando-se esse resultado acima, a equação de transporte para a energia fica:

$$
\frac{\partial}{\partial t}\left[\rho\left(\frac{v^2}{2}+u\right)\right]+\nabla\cdot\left[\rho\,\vec{v}\left(\frac{v^2}{2}+u\right)\right]=-\nabla\cdot\vec{q}-\nabla\cdot\left(p\,\vec{v}\right)-\nabla\cdot\left(\vec{\vec{r}}\cdot\vec{v}\right)-\rho\,\vec{v}\cdot\vec{g}
$$

Para se obter apenas a equação de transporte da energia interna, subtrai-se da equação acima a equação de balanço da quantidade de movimento multiplicada por  $\vec{v}$ . Com o auxílio das regras da análise vetorial, essa equação fica:

$$
\frac{\partial(\rho u)}{\partial t} + \nabla \cdot (\rho \vec{v} u) = -\nabla \cdot \vec{q} - p \nabla \cdot \vec{v} - \cdot \vec{\vec{r}} : \nabla \vec{v}
$$

A equação da energia é muitas vezes utilizada na forma não conservativa:

$$
\rho \frac{Du}{Dt} = -\nabla \cdot \vec{q} - p\nabla \cdot \vec{v} - \cdot \vec{\vec{t}} : \nabla \vec{v}
$$

Na equação acima, vêem-se três modos de variar a energia de um fluido: através da absorção ou emissão de calor, do trabalho reversível de compressão ou expansão e através da dissipação viscosa, que tende a aumentar a energia interna do fluido.

Outra maneira de apresentar a equação da energia é utilizando, ao invés da energia interna, a entalpia por unidade de massa  $h = u + p/\rho$ . Com o auxílio da equação da continuidade, chega-se à equação da energia em termos da entalpia:

$$
\rho \frac{Dh}{Dt} = -\nabla \cdot \vec{q} - \cdot \vec{\bar{\tau}} : \nabla \vec{v} + \frac{Dp}{Dt}
$$

Pode se mostrar que a equação acima em termos da temperatura é dada por:

$$
\rho c_p \frac{DT}{Dt} = -\nabla \cdot \vec{q} - \cdot \vec{\vec{\tau}} : \nabla \vec{v} + \frac{\partial \ln \rho}{\partial \ln T} \frac{Dp}{p} \frac{D\vec{r}}{Dt}
$$

# **4.8 Equação de Balanço das Espécies**

Em uma mistura, cada espécie química, "*i*", pode ter uma equação de transporte. A grandeza específica utilizada para estudar o transporte de massa da espécie "*i*" é a fração mássica da espécie,  $Y_i = dm_i/dm$ . Como a massa da mistura é a soma das massas de cada espécie, a soma das frações mássicas é igual a 1, e esse fato elimina a necessidade de se resolver uma das equações de transporte para *Yi* . A equação de transporte das espécies é dada por:

$$
\rho \frac{DY_i}{Dt} = -\nabla \cdot \vec{J}_i + \rho \omega_i
$$

O termo fonte nessa equação é dado pelas reações químicas que ocorrem na mistura.  $\rho q$  é a quantidade de massa da espécie "i" sendo produzida ou consumida por unidade de massa da mistura. A soma de todos esses termos fonte é nula, pois a massa total de uma mistura não se altera durante uma reação química.

#### **5. Modelagem numérica**

As equações acima são de difícil solução, e somente em alguns casos pode se obter uma solução analítica das equações completas. Para utilizar essas equações em problemas práticos, existem dois caminhos possíveis. Um método é através da simplificação das equações, obtendo uma modelagem quase unidimensional, o outro é através da solução numérica das equações. Até poucas décadas atrás, essa segunda opção não era viável devido aos poucos recursos computacionais disponíveis. Atualmente, os projetos de engenharia e os estudos científicos utilizam os dois tipos de abordagem, sendo que o segundo, embora muito mais preciso, requer computadores e software de qualidade e melhor treinamento de pessoal.

A modelagem numérica de fenômenos físicos é um meio-termo entre a teoria e a experimentação. Ela possui características de ambas. Como na teoria, podem-se estudar situações impossíveis na prática. E, como na experimentação, seus resultados são particulares e obtidos, muitas vezes, após várias tentativas. Qualquer modelagem, numérica ou analítica, é feita admitindo-se uma série de hipóteses. Na modelagem numérica, além das hipóteses de validade dos modelos físicos, existem hipóteses referentes às aproximações numéricas que devem ser verificadas através da comparação com soluções analíticas. Finalmente, as hipóteses do modelo físico devem ser verificadas através da comparação com resultados experimentais.

Na maioria dos métodos numéricos, as variáveis dependentes são calculadas em pontos pré-determinados (nós) ou em subdivisões do domínio (células). O conjunto desses nós, ou dessas células ou de ambos constitui a malha. As células podem ser representadas por qualquer figura geométrica, desde que o conjunto das mesmas preencha completamente o domínio. A primeira etapa da modelagem numérica é a geração da malha. As malhas podem ser estruturadas ou não-estruturadas. Uma malha é estruturada se os vértices das células que não estão no contorno pertencerem ao mesmo número de células. As células são facilmente acessadas numa malha estruturada, aumentando a velocidade do código. No entanto, as malhas não-estruturadas são mais adequadas para contornos complexos. A segunda etapa é o método numérico propriamente dito. A terceira etapa é a apresentação dos resultados do modelo numa

forma fácil e informativa para a sua utilização pelo usuário. Esse é o campo da visualização científica. Podem ser utilizados cromogramas, curvas de nível, campos vetoriais, gráficos tridimensionais, etc.

# **5.1 Alguns tipos de métodos numéricos**

Existem várias maneiras de se obterem aproximações numéricas das equações de conservação. O objetivo destas aproximações é transformar um conjunto de equações diferenciais ou integrais em um sistema de equações algébricas. Abaixo estão listados alguns tipos de métodos mais comuns:

- **Método das Diferenças Finitas:** Nessa classe de métodos, as equações diferenciais são substituídas por equações de diferenças. As variáveis são calculadas nos nós da malha. São adequados para malhas estruturadas, principalmente com quadriláteros como células. É necessário verificar se as aproximações numéricas continuam a ser válidas quando são aplicadas a um grupo de células.
- **Método dos Elementos Finitos:** Nesses métodos admite-se uma forma de solução dentro da célula (por exemplo, função linear). Exige-se um relacionamento entre as funções de células vizinhas, tais como a continuidade das funções e/ou continuidade de suas derivadas, e a melhor obediência possível às leis físicas.
- **Método dos Elementos de Contorno:** Divide-se o contorno do domínio em "elementos". Adota-se uma forma de função para esses elementos e exige-se um relacionamento entre funções de elementos vizinhos, como no método de elementos finitos. A solução final no domínio é obtida por técnicas como a função de Green.
- **Métodos Espectrais:** Nesses métodos aplica-se uma transformada (por exemplo, transformada de Fourier) a algumas das variáveis independentes e estuda-se o problema no espaço transformado.
- **Método da Vorticidade:** Nesse método, utiliza-se a equação da vorticidade, que é obtida através do rotacional da equação de balanço da quantidade de movimento. A grande vantagem desse método é que, dessa maneira, elimina-se a pressão nessa equação.
- **Método dos Volumes Finitos:** No método de Volumes Finitos, aplicam-se as equações de balanço a cada célula da malha. Se os fluxos forem calculados corretamente nas faces das células, garante-se que as equações de balanço serão válidas para qualquer grupo de células vizinhas. Esse é o método numérico mais próximo das leis físicas.

# **5.2 Exemplo de Volumes Finitos**

Ao invés de se introduzir a teoria de volumes finitos de maneira formal, será descrito um exemplo que apresenta muitas das características do método. O problema a ser estudado é o da transferência de calor unidimensional em uma barra com geração de energia. Procura-se a solução estacionária para este problema. A barra tem seção reta constante e as paredes laterais são adiabáticas. A área da seção reta é conhecida e vale *A*. A temperatura no início da barra é  $T_0$  e no final é  $T_L$ . Inicialmente se divide o comprimento da barra em um conjunto adequado de células. Um número pequeno de células introduzirá erros grandes na aproximação, enquanto um número grande de células aumenta o tempo computacional e os requerimentos de memória do computador a ser utilizado. Como mostra a figura abaixo, a célula é delimitada pelos pontos "*w*" e " $e$ ". Sua largura é  $\Delta x$ . O centro da célula é o ponto P. A figura mostra os centros das células vizinhas *W* e *E*. A distância entre os pontos *W* e *P* não é necessariamente igual à distância entre *P* e *E*, pois o tamanho das células pode variar.

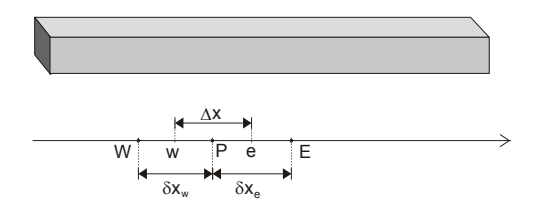

Figura 8 - Célula unidimensional para o cálculo da temperatura.

Como a barra é sólida, não há transporte convectivo, e, como se está no caso estacionário, a derivada com respeito ao tempo é nula. Utilizando a equação do transporte de calor, obtém-se:

$$
J_e A - J_w A + \int_w^e S A dx = 0
$$

Nesta expressão foi utilizado o símbolo "*S*" para a fonte de energia térmica. Essa equação se torna uma equação algébrica pela introdução da lei de Fourier e pela utilização de aproximações numéricas para as derivadas e a integral:

$$
K\frac{dT}{dx}\bigg|_{e} - K\frac{dT}{dx}\bigg|_{w} + \int_{w}^{e} S\,dx \approx K_{e}\frac{\left(T_{E} - T_{P}\right)}{\delta x_{e}} - K_{w}\frac{\left(T_{P} - T_{W}\right)}{\delta x_{w}} + \overline{S}\,\Delta x = 0
$$

O símbolo *S* representa o valor médio da geração de energia na célula. Esse valor geralmente é calculado utilizando-se os valores das variáveis no centro da célula. A equação acima pode ser rearranjada na forma:

$$
a_p T_p = a_E T_E + a_W T_W + b \qquad ou \qquad -a_W T_W +_P T_P - a_E T_E = b
$$

Onde:

$$
a_E = \frac{K_e}{\hat{\alpha}_e} \qquad a_W = \frac{K_w}{\hat{\alpha}_w}
$$
  

$$
a_P = a_E + a_W \qquad b = \overline{S} \Delta x
$$

Dessa forma tem-se uma equação algébrica para cada célula, perfazendo um sistema linear de equações algébricas. As incógnitas são os diversos  $T_p$ , havendo um para cada célula. Portanto, tem-se um sistema com o mesmo número de equações e incógnitas. Esse sistema de equações pode ser escrito na forma matricial:

$$
\begin{pmatrix}\n1 & 0 & 0 & 0 & \dots & 0 \\
-a_{W1} & a_{P1} & -a_{E1} & 0 & \dots & 0 \\
0 & -a_{W1} & a_{P1} & -a_{E1} & \dots & 0 \\
\vdots & \vdots & \vdots & \vdots & & \vdots \\
0 & 0 & 0 & 0 & \dots & 1\n\end{pmatrix}\n\begin{pmatrix}\nT_0 \\
T_1 \\
T_2 \\
T_3 \\
T_N\n\end{pmatrix} =\n\begin{pmatrix}\nT_0 \\
b_1 \\
b_2 \\
b_3 \\
T_L\n\end{pmatrix}
$$

O termo fonte foi considerado na equação como independente da temperatura. No entanto, ele pode depender da temperatura através de uma função qualquer, como, por exemplo, no caso da equação de Arrhenius. Para que a equação continue linear, aproxima-se o termo fonte por uma função linear da temperatura. No caso geral tridimensional, a equação da célula fica:

$$
a_p T_p = \sum a_{nb} T_{nb} + b \text{ com } \overline{S} = S_C + S_p T_p
$$

O subscrito "*nb*" se refere a cada uma das células vizinhas. O sistema linear obtido tem características muito peculiares. As equações algébricas obtidas envolvem apenas os valores da temperatura nas células vizinhas. O conjunto dos pontos cujas temperaturas fazem parte da equação constitui o *stencil*. O tamanho do stencil depende do método escolhido. No caso unidimensional mostrado acima o *stencil* é de 3 pontos, *W*, *P* e *E.* No caso tridimensional, é de 7 pontos, o ponto *P* e seus 6 vizinhos.

Ao se escrever o sistema linear como uma matriz de coeficientes multiplicada pelo vetor solução igual ao vetor dos termos não homogêneos, somente os coeficientes da temperatura na célula considerada e de suas vizinhas serão não nulos. Por exemplo, um problema tridimensional em que se divida o domínio em 20 células em cada direção terá 8000 incógnitas, no entanto somente aparecerão 7 incógnitas em cada equação, ou seja, apenas 7 coeficientes não serão nulos. Uma matriz em que a grande maioria dos coeficientes são nulos é chamada de matriz esparsa. Normalmente não se armazenam na memória do computador todos os coeficientes da matriz, mas apenas aqueles relativos ao *stencil* do método adotado. Existem vários métodos de solução de sistemas lineares com matrizes esparsas e o aumento de capacidade dos computadores deu novo impulso ao desenvolvimento dos mesmos. Tantos métodos antigos, como o Gauss-Siedel, como novos métodos de fatorização [4], são amplamente utilizados na literatura.

Ao se utilizar um método iterativo para obter a solução das equações, a convergência para a solução procurada não é assegurada. Existem alguns requerimentos para as equações discretizadas que, ao serem satisfeitos, facilitam a convergência, sendo os mais conhecidos:

• Consistência nas faces do volume de controle. Nos exemplos acima foram utilizadas aproximações para a derivada que introduzem erro de primeira ou segunda ordem. Pode-se imaginar que, para melhorar a aproximação da derivada, poder-se-ia ajustar uma parábola entre 3 pontos e obter uma aproximação melhor com a derivada da equação resultante. Desse modo, quando se está obtendo o fluxo de calor em "*e*" para a célula centrada em *P*, seria utilizada a temperatura nos pontos *W*, *P* e *E*. Para a célula centrada em *E*, seriam utilizados os pontos *P*, *E* e *EE*. No entanto, como pode se verificar na figura abaixo, o cálculo da derivada em "*e*" forneceria valores diferentes, dependendo da célula considerada. Fisicamente, isso significa que, no modelo numérico, o fluxo que sai de uma célula não é igual ao fluxo que entra na próxima. Isso é equivalente a uma violação da lei da conservação da energia e, portanto, leva a um resultado errôneo.

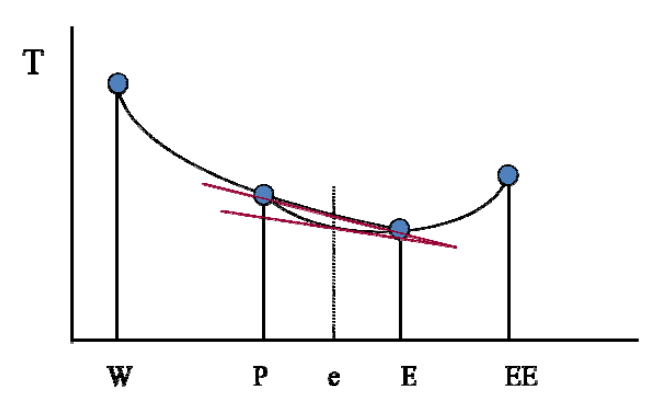

Figura 9 - Cálculo dos fluxos na interface de duas células utilizando aproximação parabólica.

- Coeficientes positivos:  $a_pT_p = \sum a_{nb}T_{nb} + b$ . Os coeficientes positivos são necessários para que um aumento da temperatura em uma célula vizinha signifique que a temperatura aumentará na célula considerada e vice-versa.
- Linearização do termo fonte com inclinação negativa:  $\overline{S} = S_C + S_P T_P$ . Essa condição está relacionada com a condição acima, mas sua violação causa instabilidade no método de solução das equações, pois, se em uma iteração a temperatura foi calculada acima do correto, o termo fonte aumentaria e, com isso, o erro seria maior na próxima iteração.
- Coeficiente central igual a ou maior do que a soma dos coeficientes dos vizinhos:  $a_p \ge \sum a_{nb}$ . Essa é uma condição que permite que os erros nos métodos iterativos de solução diminuam a cada iteração, convergindo, portanto, para a solução desejada.

Outro ponto importante na utilização de métodos numéricos se refere às condições de contorno. Os três tipos mais utilizados de condição de contorno são:

- Primeiro tipo, quando a temperatura é conhecida no contorno;
- Segundo tipo, quando o fluxo de calor é conhecido no contorno;
- Terceiro tipo, quando o fluxo de calor é função linear da temperatura.

Para condições de contorno de primeiro tipo, costuma-se colocar o centro da célula no contorno do domínio, ou seja, tem-se apenas "meia célula" dentro do domínio. Para condições de contorno de segundo tipo, é interessante colocar o lado da célula no contorno. Essas duas situações são mostradas na Figura 10 abaixo.

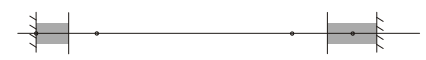

#### Figura 10 – Tipos de células para condição de contorno de 1ª espécie (esquerda) e 2<sup>ª</sup> espécie (direita).

A teoria mostrada acima é suficiente para o estudo do transporte de grandezas escalares tais como energia ou concentração de espécies. No entanto, o transporte da quantidade de movimento é mais complicado por causa do termo de pressão. Por exemplo, em escoamentos incompressíveis, não se tem uma equação de estado para determinar a pressão. Na maioria dos métodos, a pressão é determinada a partir da equação da continuidade. O acoplamento pressão-velocidade requer que cuidados extras sejam tomados ao se desenvolver um método numérico. A análise deste problema foge do escopo deste minicurso.

O tamanho das células deve ser algumas vezes menor do que o tamanho característico para a variação das grandezas físicas. Nas regiões onde a derivada de uma grandeza é grande, a célula deve ser pequena, e, onde a variável é aproximadamente constante ou tem uma variação linear, as células podem ser maiores. As malhas cartesianas que foram utilizadas acima não são apropriadas para resolver problemas em que há uma grande variação do tamanho das células. Existem dois outros tipos de malhas que são preferidos para problemas desse tipo: coordenada generalizadas, que se adaptam aos contornos, e malhas não estruturadas. Um exemplo de coordenadas que se adaptam ao contorno são as coordenadas cilíndricas. As malhas não estruturadas são malhas obtidas através da divisão do domínio em células que têm todas o mesmo formato ou alguns formatos especiais. O tipo mais comum de malha não estruturada é a malha constituída de triângulos, para problemas bidimensionais, e tetraedros, para problemas tridimensionais, mas pode se ter, por exemplo, uma malha bidimensional com triângulos e quadriláteros. A diferença entre malhas estruturadas e não estruturadas é que a identificação das células na malha estruturada é feita por um número de índices igual à dimensão do problema e, sabendo os índices de uma célula, sabem-se automaticamente os índices das células vizinhas. A figura abaixo mostra um exemplo de malha não estruturada.

A utilização de malhas não estruturadas requer o armazenamento de informações adicionais sobre as células. Além de saber quais são os vizinhos de cada célula, é necessário armazenar outras informações, tais como área da célula, vetores normais aos lados, tamanhos dos lados, etc. O acesso a esses dados na memória deve ser também estudado para se ter um programa eficiente, rápido e que utilize relativamente pouca memória. Os métodos que utilizam malhas não estruturadas devem ter maneiras especiais de calcular o gradiente das grandezas físicas nos contornos. Quando se tem uma malha estruturada associada a um sistema de coordenadas ortogonal o produto do gradiente pela normal se torna simplesmente a derivada parcial em relação à coordenada perpendicular à face. No entanto, nas malhas não estruturadas a linha que liga os centros

das células não é, em geral, perpendicular à face, como mostra a Figura 6.11. Portanto, com as malhas não estruturadas, devem ser calculadas as componentes do gradiente para poder fazer o produto escalar com a normal à face.

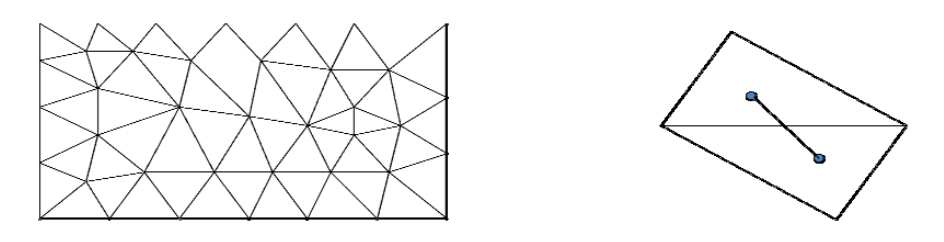

Figura 11 - Exemplo de malha não estruturada e a linha unindo o centro de duas células.

Apesar da complexidade em se fazer um programa que utilize malhas não estruturadas a melhor distribuição de células nos volumes justifica seu uso. Grande parte dos programas comerciais utiliza este tipo de malha, pois em várias situações o tempo computacional e a precisão dos cálculos dão melhores.

# **5.3 Exemplo de aplicação do método de volumes finitos**

Como exemplo de aplicação do método de volumes finitos, serão mostrados os resultados da modelagem de um reator de deposição química por filamento quente (HFCVD) para produção de filmes de diamantes [7]. Os filmes de diamantes permitem proteger componentes ópticos em satélites. O reator HFCVD consiste de um filamento aquecido a 2600 K colocado em um recipiente com vácuo da ordem de 70 mm Hg. O gás no reator é uma mistura de 96% de hidrogênio e 4% de metano. Próximo ao filamento fica o suporte com a peça que será recoberta com o filme, como mostra a Figura 12. O filamento no reator analisado é de tungstênio.

Inicialmente, a peça a ser recoberta com o filme de diamante recebe uma leve camada de pó de diamante. Esse pó são as sementes dos cristais de diamante que crescerão na peça. O filamento de tungstênio passa por um processo de carbonetização antes de o reator começar a produzir o filme de diamante. O processo de crescimento dos cristais é químico. A molécula de hidrogênio é quebrada em átomos no filamento ou na região próxima a ele e se difunde pelo reator. Os átomos de hidrogênio reagem com as moléculas de metano, produzindo o radical CH3. Esse radical se une aos cristais já existentes, aumentando seu tamanho. O hidrogênio atômico é responsável por reagir com os átomos de CH<sub>3</sub> levados para o cristal, removendo-os e permitindo nova deposição.

O processo de crescimento de filmes de diamante usando o reator HFCVD é eficiente, mas o consumo de energia é elevado. A otimização das dimensões características e das condições de funcionamento é importante para baratear a utilização desta tecnologia e tornar sua utilização mais comum. Cada teste com o reator demora dias para ser executado, o que torna a investigação puramente experimental inviável economicamente. A otimização desses reatores está sendo feita no INPE unindo resultados experimentais com modelagens numéricas e cálculos analíticos.

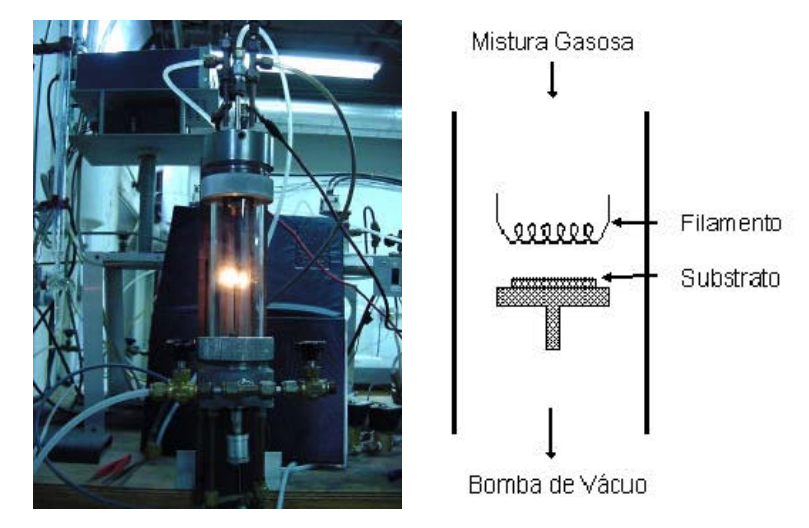

Figura 12 - Foto e desenho esquemático do reator de crescimento de diamantes por HFCVD.

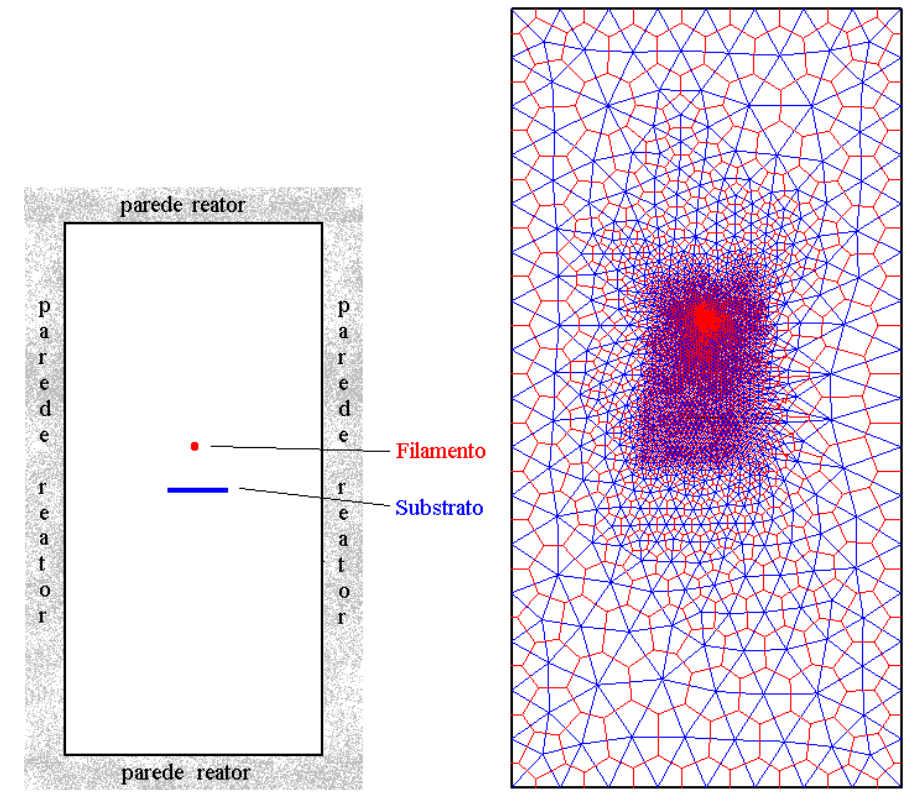

Figura 13 - Esquema do reator para a geração da malha e a malha gerada pelo programa easymesh.

Para estudar a transferência de calor no reator, foi utilizada uma malha não estruturada gerada pelo programa *easymesh versão 4.1*. Esse programa fornece não apenas as coordenadas dos vértices dos triângulos, mas também a posição do circuncentro dos mesmos. A modelagem foi feita calculando-se a temperatura no circuncentro dos triângulos. O circuncentro é o ponto de encontro das mediatrizes dos lados de um triângulo. Portanto, a reta que passa pelos circuncentros de dois triângulos vizinhos em uma malha é perpendicular ao lado do triângulo. Dessa maneira, é possível utilizar malhas não estruturadas e calcular difusão de grandezas escalares da mesma maneira que em malhas estruturadas.

A Figura 14 abaixo mostra as isolinhas de temperatura no reator obtidas com a malha não estruturada. O cálculo mostra que a variação de temperatura é fortemente influenciada pela presença do substrato. A distribuição de temperatura permite se entender o modo como o calor se difunde no reator e como minimizar perdas. A melhora do processo também implica em se aumentar a produção de hidrogênio atômico no filamento. A taxa de formação do hidrogênio atômico é dependente do material, do estado e da temperatura do filamento.

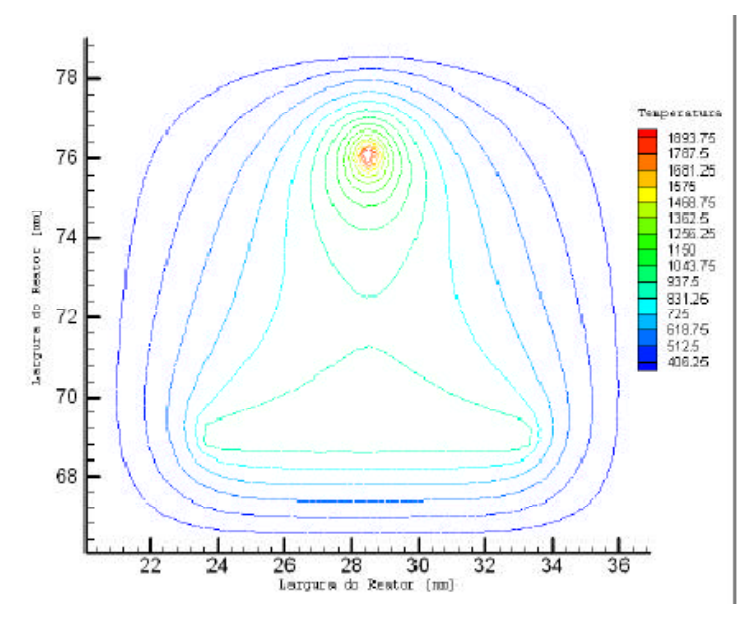

Figura 14 – Perfil de temperatura para malha não estruturada próximo ao filamento e substrato.

# $\mathbf{Bibliografia}$

[1] Bird, G. A., *Molecular Gas Dynamics and the Direct Simulation of Gas Flows*. Oxford Science Publications 1995.

[2] Santos, W.F.N., *Flat-Faced Leading-Edge Effects in Low-Density Hypersonic Wedge Flow*, J. Spacecraft and Rockets, v42 N1, 2005.